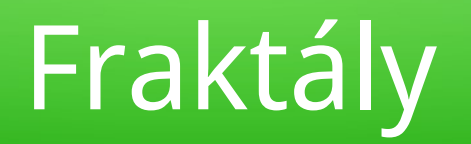

# Typy fraktálov

- Dynamické systémy s fraktálnou štruktúrou
- Systémy iterovaných funkcí IFS
- Stochastické fraktály (nepravidelné fraktály)
- L-systémy
- Multifraktály

## Určenie dimenzie fraktálov

- Výpočtom, priamo z definície:  $D_B$ =lim  $\overline{\log N(r)}$ log 1/*r*
- Miežkovou metódou, pomocou pokrývajúcich útvarov (v 1D úsečka, v 2D štvorce, v 3D kocky) Hodnota *N*(*r*) sa odhadne z mriežky *r*→0
- Pre časové rady sa používa R/S analýza (Rescaled Range Analysis)  $(R/S)_t = ct^H \Rightarrow \log(R/S)_t = H \log(t) + \log c$

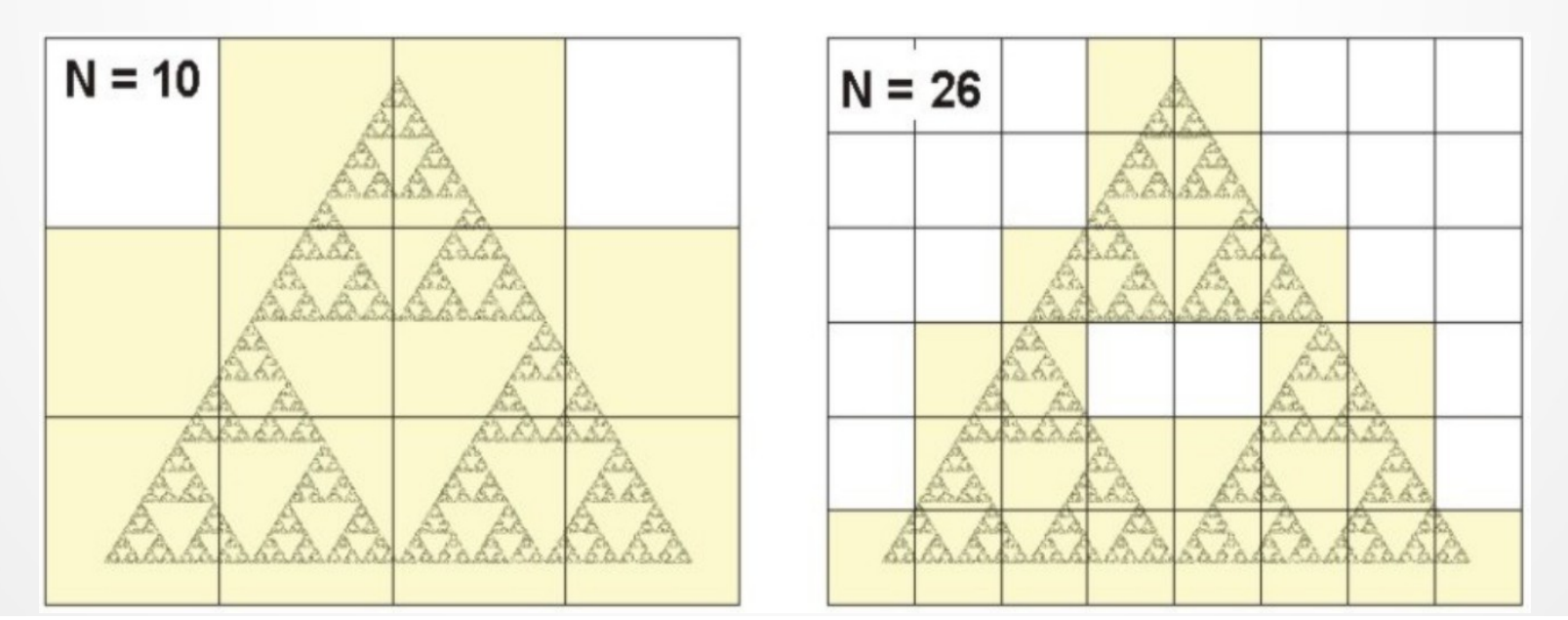

#### Dynamické systémy s fraktálnou štruktúrou

- Majú v praxi najširšie uplatnenie
- Sú vyjadrené matematickým modelom, ktorého stav je závislý na nejakej nezávislej veličine (obyčajne čase)
- · Je určený pomocou dynamických podmienok, které opisujú zmenu tohto systému v čase
- Dynamické podmienky sú často zadávané sústavou diferenciálnych rovníc
- Typickým príkladom je výpočet populačného rastu (logistická rovnica, bifurkačné diagramy)
- Ďalším príkladom je Lorentzov atraktor

## Logistická rovnica

- Predstavuje deterministický, dynamický diskrétny model vývoja populácie v čase:  $x_{t+1} = rx_t(1-x_t)$ , kde  $r = 1+\mu$  je rýchlosť rastu  $a$   $\mu$  je miera rastu (relatívny prírastok populácie)
- Pre *r* > 3.57 sa systém stáva chaotickým

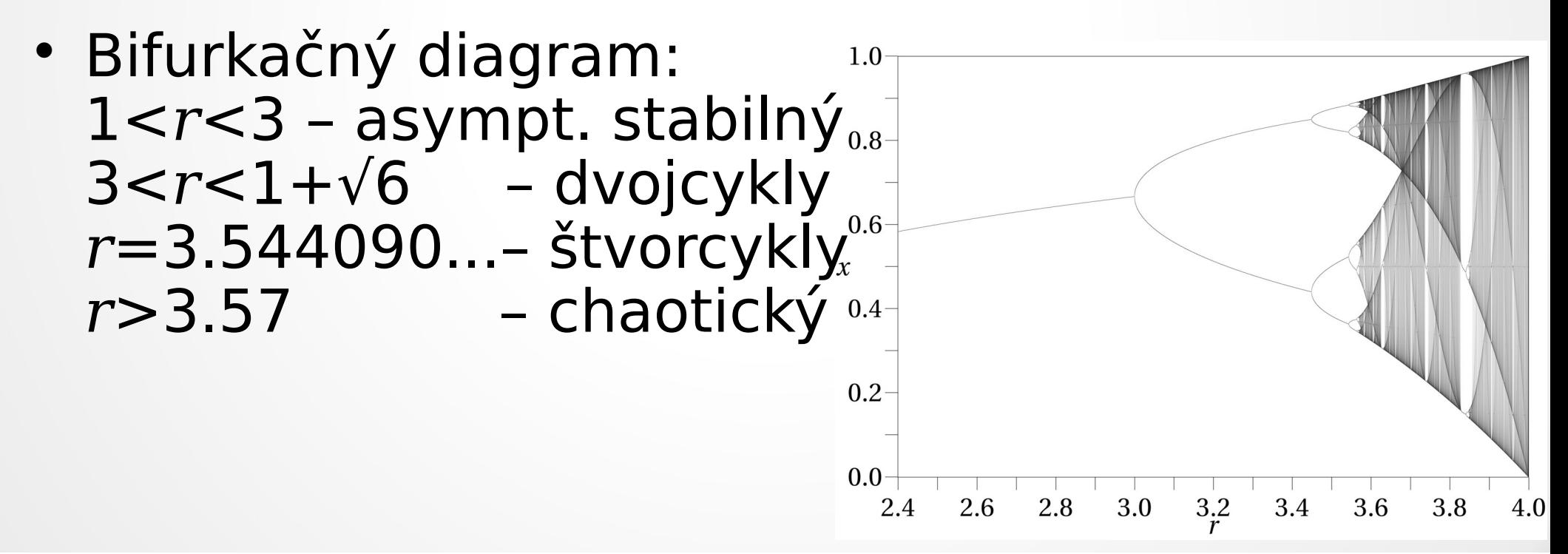

#### Lorentzov atraktor

- Nelineárny 3D deterministický dynamický systém, odvodený zo zjednodušených rovníc prúdenia tepla v atmosfére
- Pre istú množinu parametrov je to fraktál s dimenziou medzi 2 a 3 a vytvára zamotané periodické orbity

$$
\frac{dx}{dt} = \sigma(y-x)
$$

$$
\frac{dy}{dt} = x(\rho-x)-y
$$

$$
\frac{dz}{dt} = xy-\beta z
$$

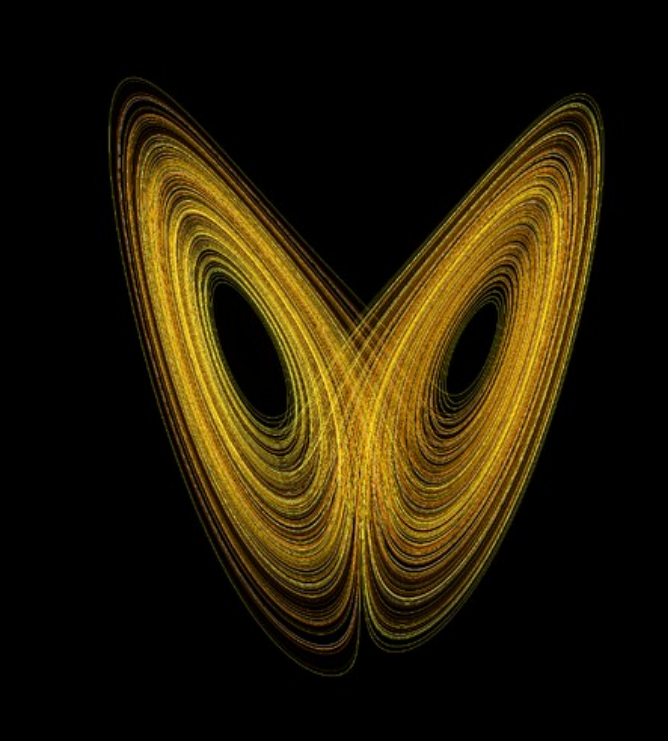

 $σ = 10, β = 8/3, ρ = 28, D<sub>H</sub> ≈ 2.06$ 

#### Dynamické systémy s fraktálnou štruktúrou

 V počítačovej grafike sú najviac známe Juliove množiny a Mandelbrotova množina

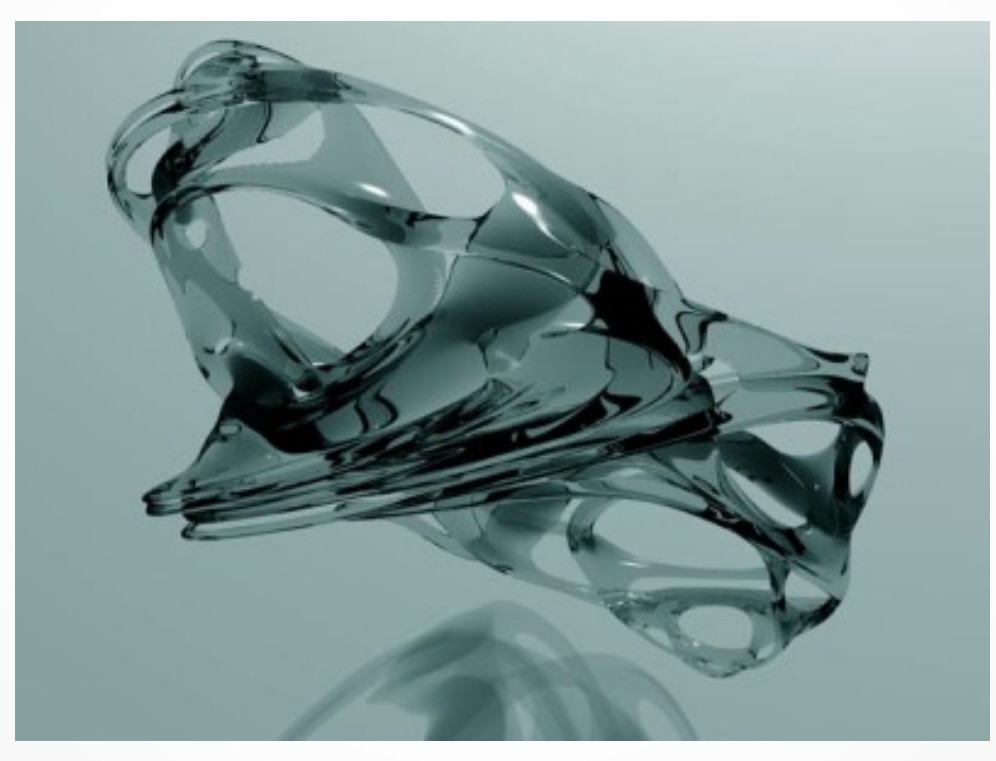

Juliova množina v hyperkomplexnom priestore

# Juliove množiny

- Juliove množiny sú založené na iteračnom predpise funkcie komplexnej paraboly:  $z_{n+1}=f(z_n)=z_n^2+c$ , *zn* a *c* sú body komplexnej roviny
- Komplexná hodnota c je zvolená ľubovoľne a pre všetky počítané body je konštantná
- Juliove množiny sú definováné ako množiny všetkých komplexných čísel  $z_{_0}$ , pre ktoré postupnosť *z<sup>n</sup>* nediverguje

# Juliove množiny

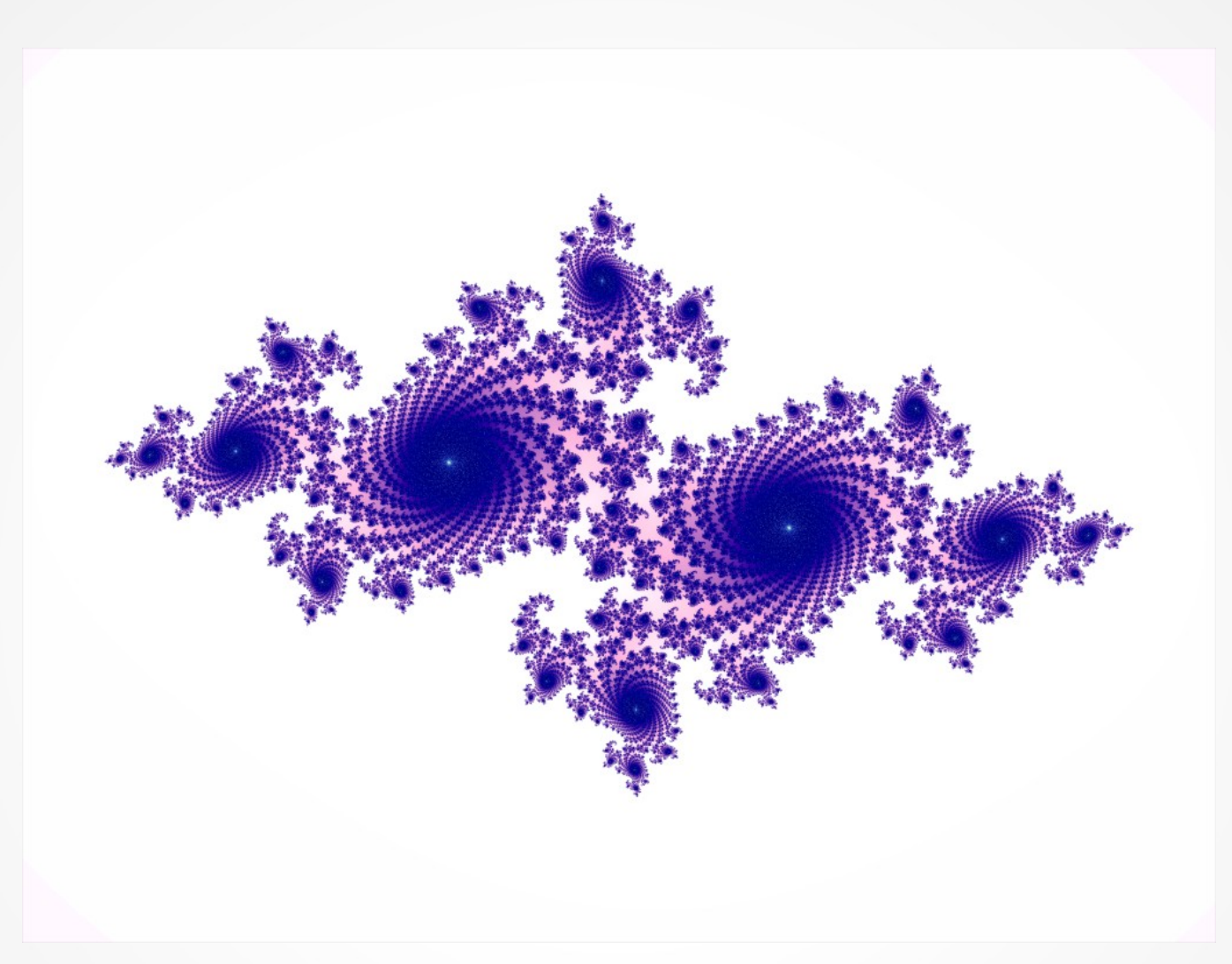

Príklad Juliovej množiny v 2D

### Mandelbrotova množina

- Mandelbrotova množina je opäť založená na iteračnom predpise funkcie komplexnej paraboly:  $z_{n+1} = z_n^2 + c$
- Mandelbrot obmezil predpis na prípad  $z_0=0$ , avšak pre každý počítaný bod sa mení konštanta *c*
- Mandelbrotova množina je definovaná ako množina všetkých komplexných čísel *c*, pre ktoré *zn*+1 nediverguje

#### Mandelbrotova množina

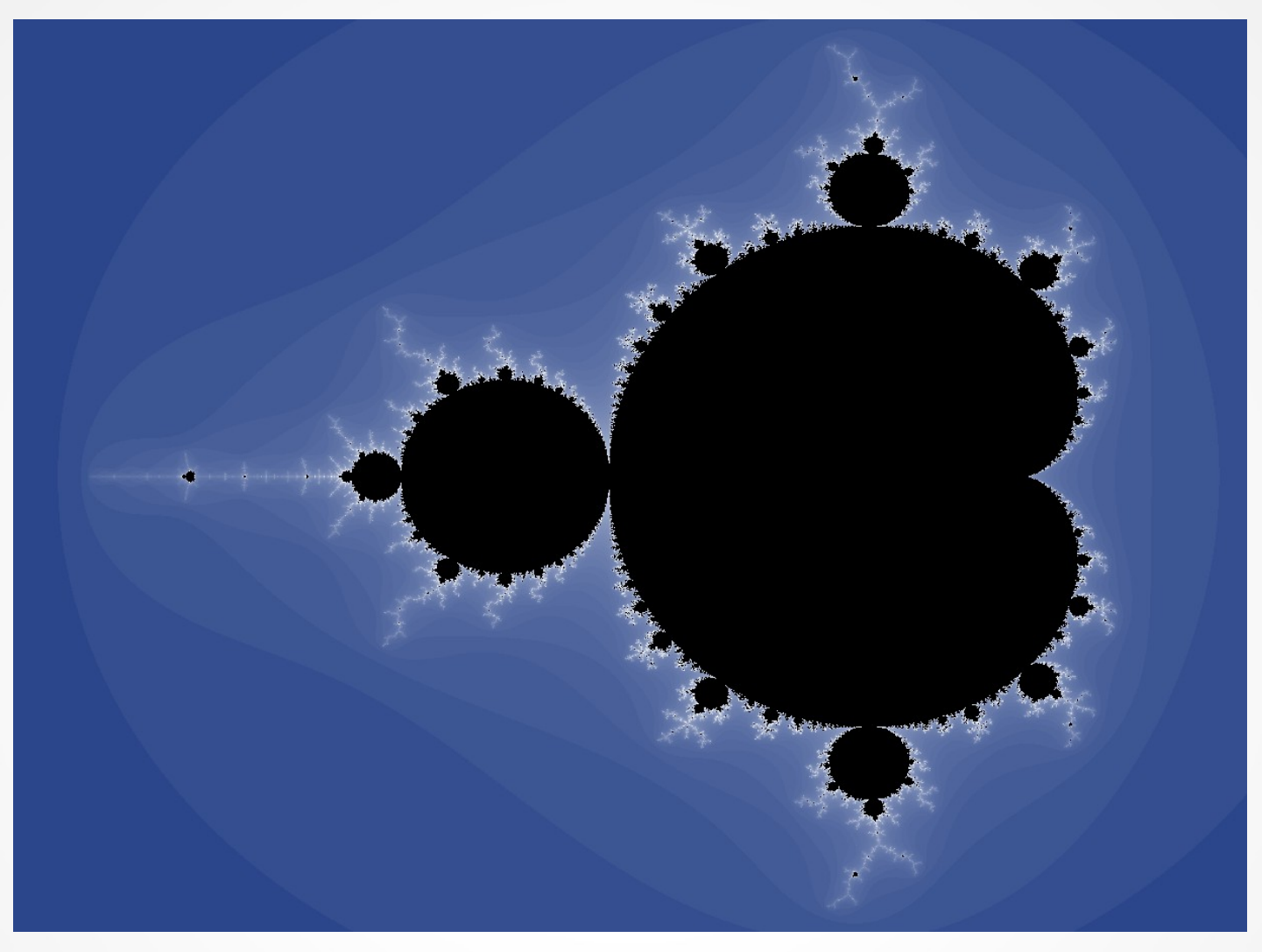

Príklad Mandelbrotovej možiny v 2D

#### Zobrazovanie fraktálov

Metódy zobrazovania 2D fraktálov:

- 1) Ofarbenie podľa počtu iterácii s využitím farebnej mapy
- 2) Hodnota reálnej, imaginárnej (prípadne kombinácie) zložky, veľkosti komplexného čísla či jeho fázy pri poslednej iterácii
- 3) Postproces v podobe filtrovania (vyhladenie, difúzia, normalizácia, …
- 4) Pridanie ďalšej dimenzie (výšková mapa) s využitím počtu iterácii a či hodnoty v poslednej iterácii
- 5) Využitie "orbitálnej pasce"

#### Metóda orbitálnej pasce

- Orbit tvorí postupnosť vypočítaných hodnôt fraktálu:
	- Mandelbrot  $\{0, c, c^2+c, c^4+2c^3+c^2+c, ... \}$
	- Julia  $\{z, z^2+C, z^4+2cz^2+C^2+C, ... \}$
- Ak je bod c vo vnútri Mandelbrotovej množiny, potom sa bude špirálovito otáčať dovnútra do jedného bodu alebo do konečnej oscilujúcej množiny bodov, ak je bod mimo množiny, bude sa špirálovito otáčať smerom von k nekonečnu

```
float iterate(complex c) {
  float dist = 1e20f;
  complex z = complex(0.0f);
  for(int i=0; i<maxIterations; i++) {
     z = z^*z + c;
      if (|z|>2.0f) return 0.0f;
      dist = min(dist, lengthSquared(z-point));
 }
   return sqrtf(dist);
}
```
## Metóda orbitálnej pasce

- Namiesto vzdialenosť k bodu |z-point| môžeme použiť ako kritérium najbližšiu vzdialenosť k priamke alebo ku krivkám či množine čiar ako je elipsa, kružnica, obdĺžnik, ...
- Ako pasca môže byť použitá nejaká procedurálna metóda, iný fraktál alebo dokonca aj obrázok
- Na body orbitu a pasce môžeme aplikovať nejakú afinnú transformáciu, ktorá môže mať ďalší parameter ako napr. číslo aktuálnej iterácie
- Je možné využiť aj viac pascí a skombinovať ich hodnoty, alebo namiesto minima využiť inú štatistickú mieru (priemerná vzdialenosť alebo štandardná odchýlka vzdialeností)
- Využiť je možné aj viac farebných máp pre viac pascí a skombinovať ich

# Metóda orbitálnej pasce

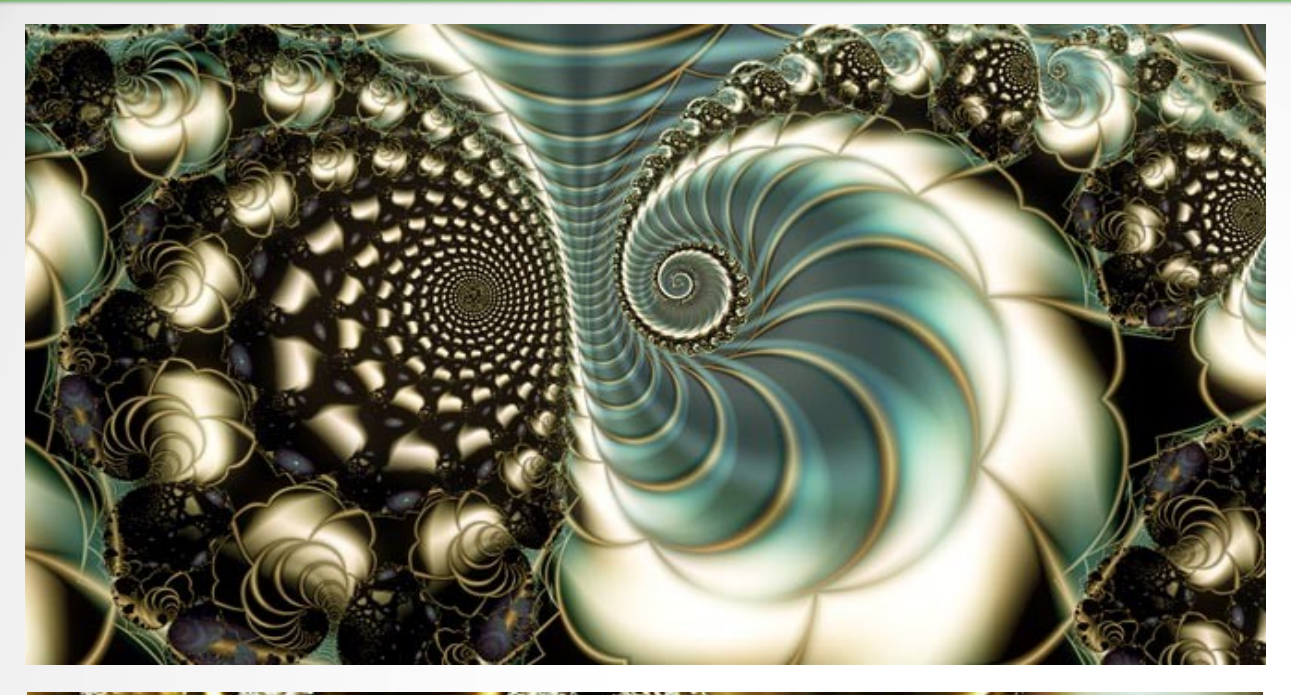

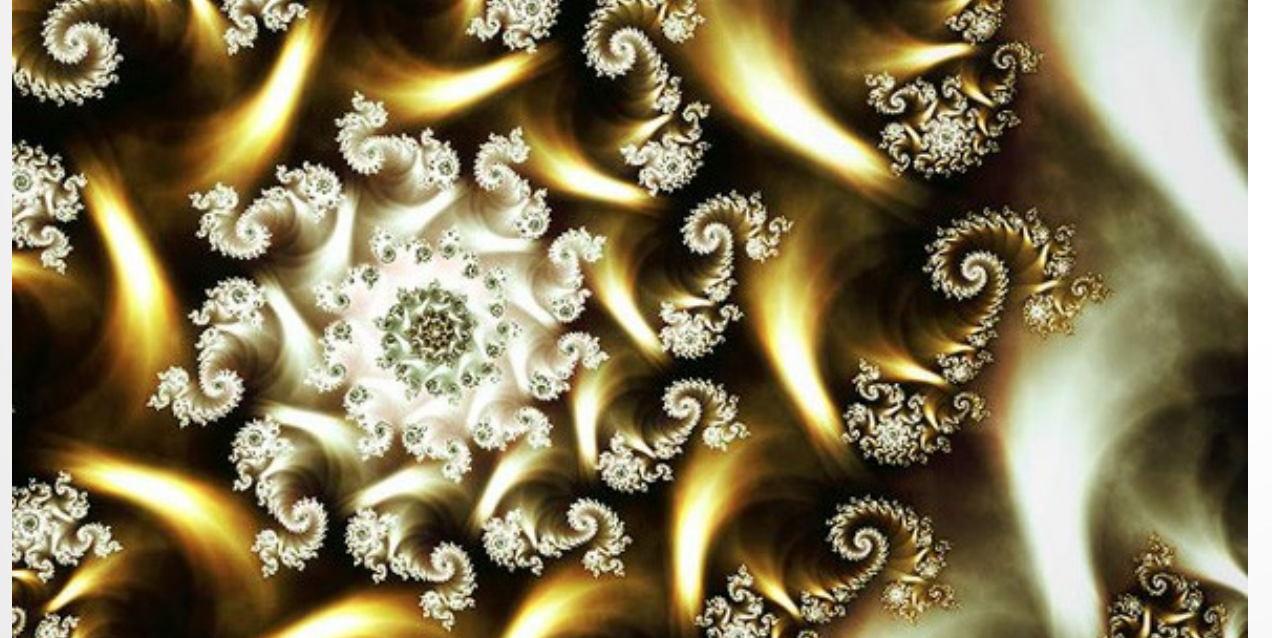

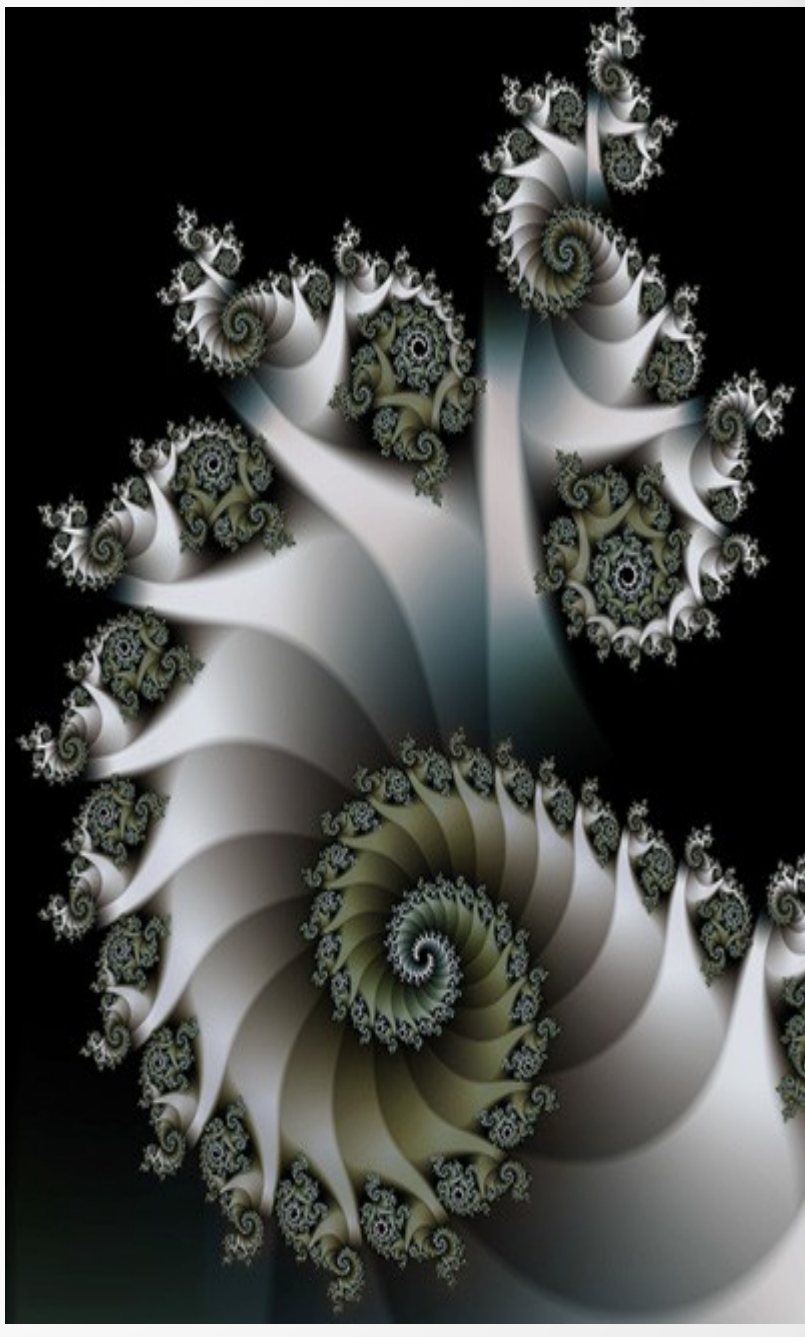

# 3D fraktály

Daniel White & Paul Nylander 2009: *z*(*x, y, z*) *<sup>n</sup>*=*r n* (cos(*nθ*)cos(*nφ*), sin(*nθ*)cos(*nφ*), sin(*nφ*))  $k$ de  $r = \sqrt{sqrt}(x^2+y^2+z^2)$ ,  $\theta = \frac{\tan 2(y,x)}{\varphi} = \sin^{-1}(z/r)$ 

- Namiesto *nθ* a *nφ* je možné použiť funkcie: *nθ*=*f*(*θ*,*φ*) a *nφ*=*g*(*θ*,*φ*)
- Najznámejším objektom je 3D Mandelbulb (*n*=8)

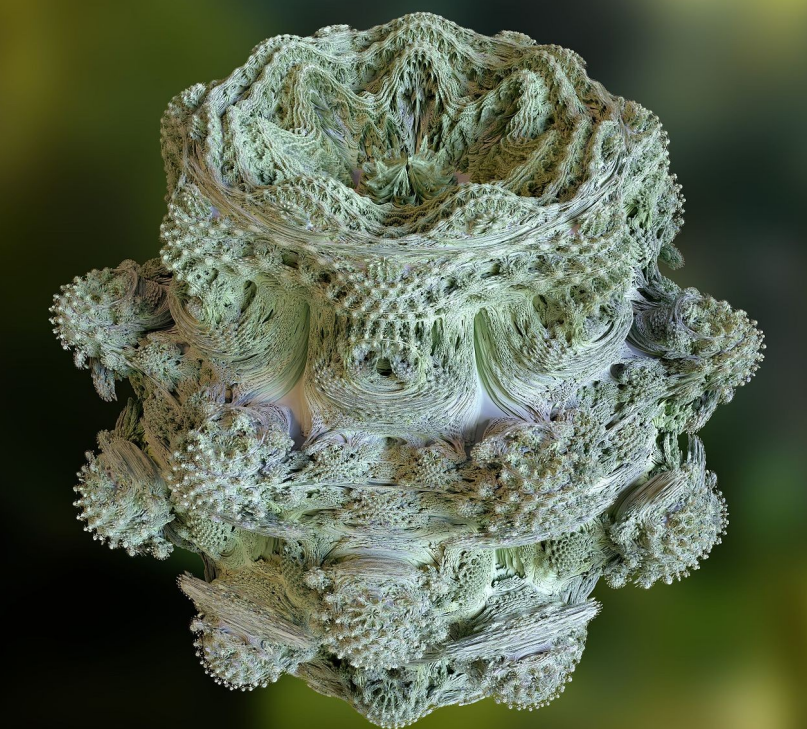

# 4D fraktály

Fraktály v hyperkomplexných číslach

- Najčastejšie sa používajú kvaterniony:  $q = a + bi + cj + dk$ ,  $i^2 = j^2 = k^2 = ijk = -1$ (Hamilton) alebo bikomplexné čísla
- Je nutné premietanie z 4D do 3D (stredové, kolmé, ...)
- Pre urýchlenie výpočtu sa často počíta len 3D rez fraktálu (t.j. kolmé premietanie do súradnicovej nadroviny), kde štvrtá súradnica  $z_{_0}$  je konštantná

#### Viacrozmerné fraktály

Metódy zobrazovania >2D fraktálov:

- 1) Vytvorenie 3D siete = isoplochy (marching cubes, surface nets, …)
- 2) Volume rendering
- 3) Ray marching

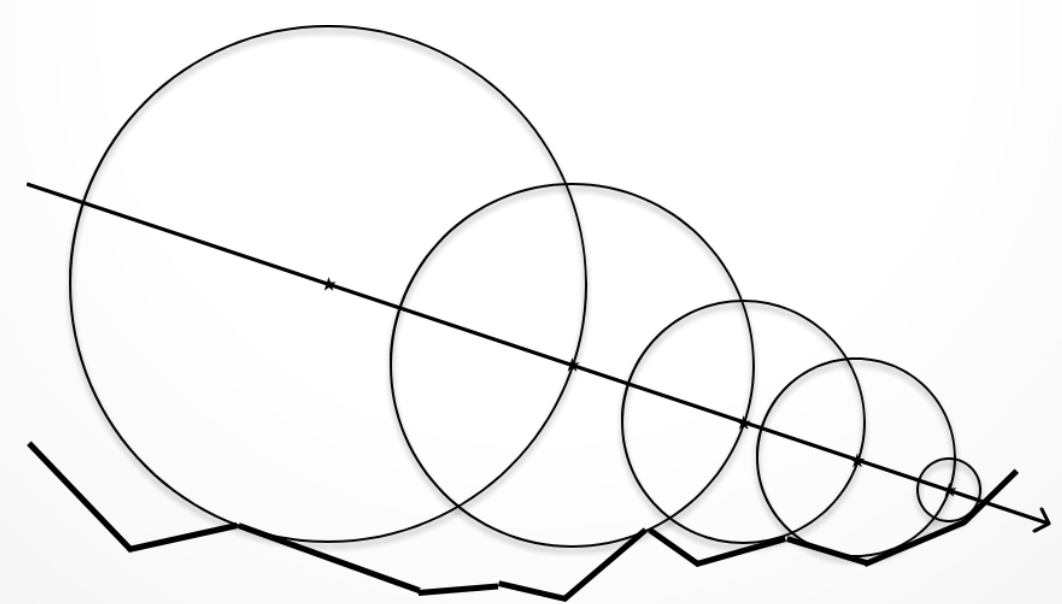

# Systémy iterovaných funkcií (IFS)

- Práca so systémami IFS predstavuje jednu z často používaných aplikácií procedurálneho modelovania telies (napr. stromov a rastlín)
- Tvoria dôležitú skupinu lineárnych deterministických fraktálov používaných napr. pri fraktálnej komprimácií obrázkov
- IFS fraktál je zadaný množinou kontrakcií (transformácií) *φ<sup>i</sup>* :

$$
A=\bigcup \phi_i(A)
$$

• Algoritmus výpočtu môže byť deterministický ale i nedeterministický

## Systémy iterovaných funkcií (IFS)

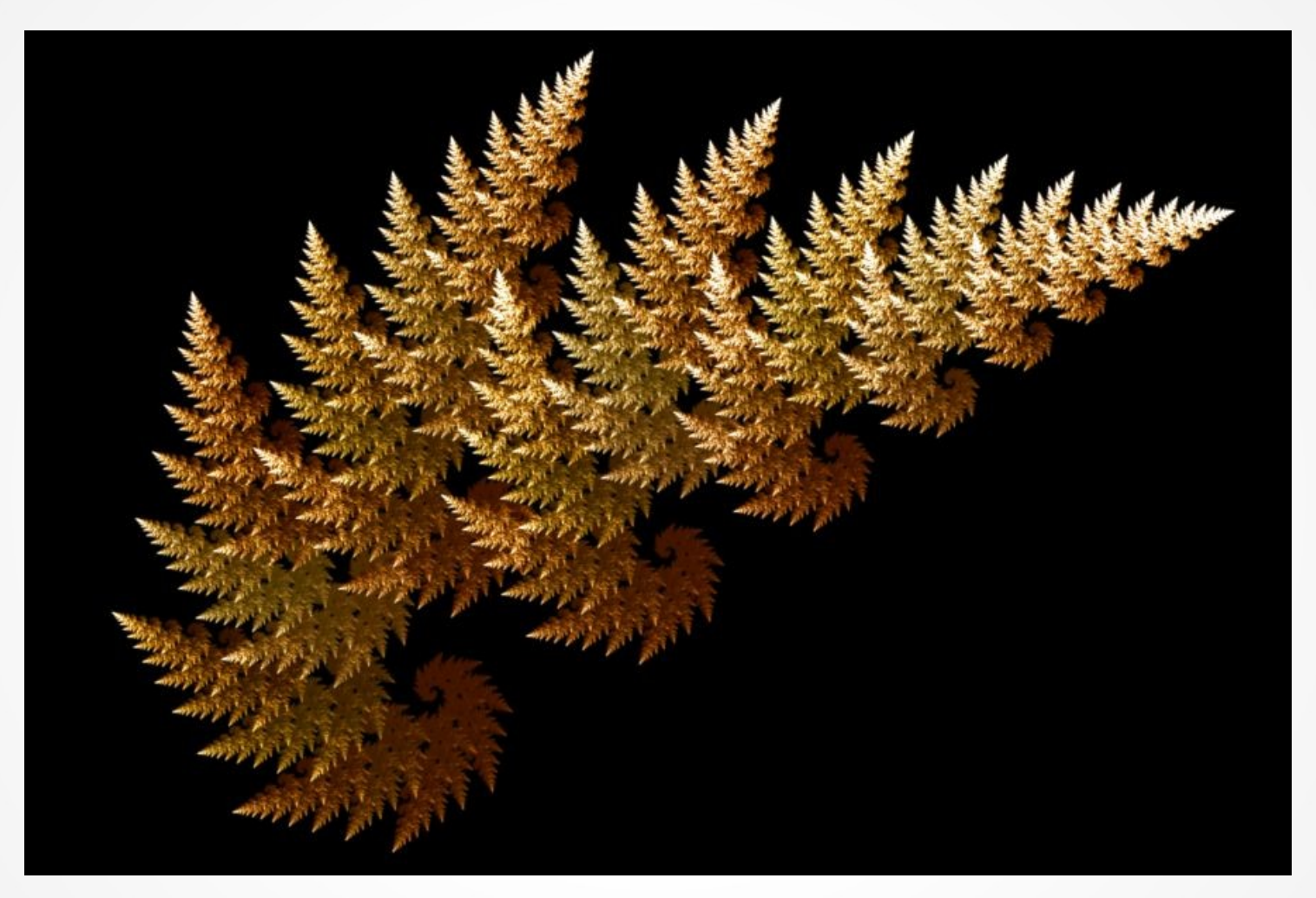

Príklad IFS fraktálu

#### Stochastické fraktály

Náhodné fraktály môžeme vytvárať viacerými spôsobmi:

- 1. Fraktálny Brownov pohyb na ploche alebo v priestore
- 2. Spektrálna syntéza

...

- 3. Difúzne ohraničená agregácia (DLA)
- 4. Metóda presúvania stredného bodu

# Fraktálny Brownov pohyb

- Brownov pohyb je model pohybu malých pevných čiastočiek v kvapaline, spôsobený termodynamickým pohybom molekúl kvapaliny
- Používa sa na tvorbu obrysu terénnych štruktúr
- Je to stochastický proces *X*(*t*), ktorý popisuje pozíciu čiastočky v okamihu *t*:

 $X(t+\Delta t)=X(t)+\vec{v}\cdot(\Delta t)^{H}\cdot N(-1,1), 0\leq H\leq 1$ 

kde  $\vec{v}$  je stredná rýchlosť čiastočky,  $N(-1,1)$  je náhodná premenná z normálneho rozdelenia, *H* je Hurstov koeficient a časový prírastok  $\Delta t$ môže byť vyjadrený ako zlomok, t.j.  $\Delta t = (1/2)^{i}$ 

## Fraktálny Brownov pohyb

#### Príklady fraktálneho Brownovho pohybu (fBM):

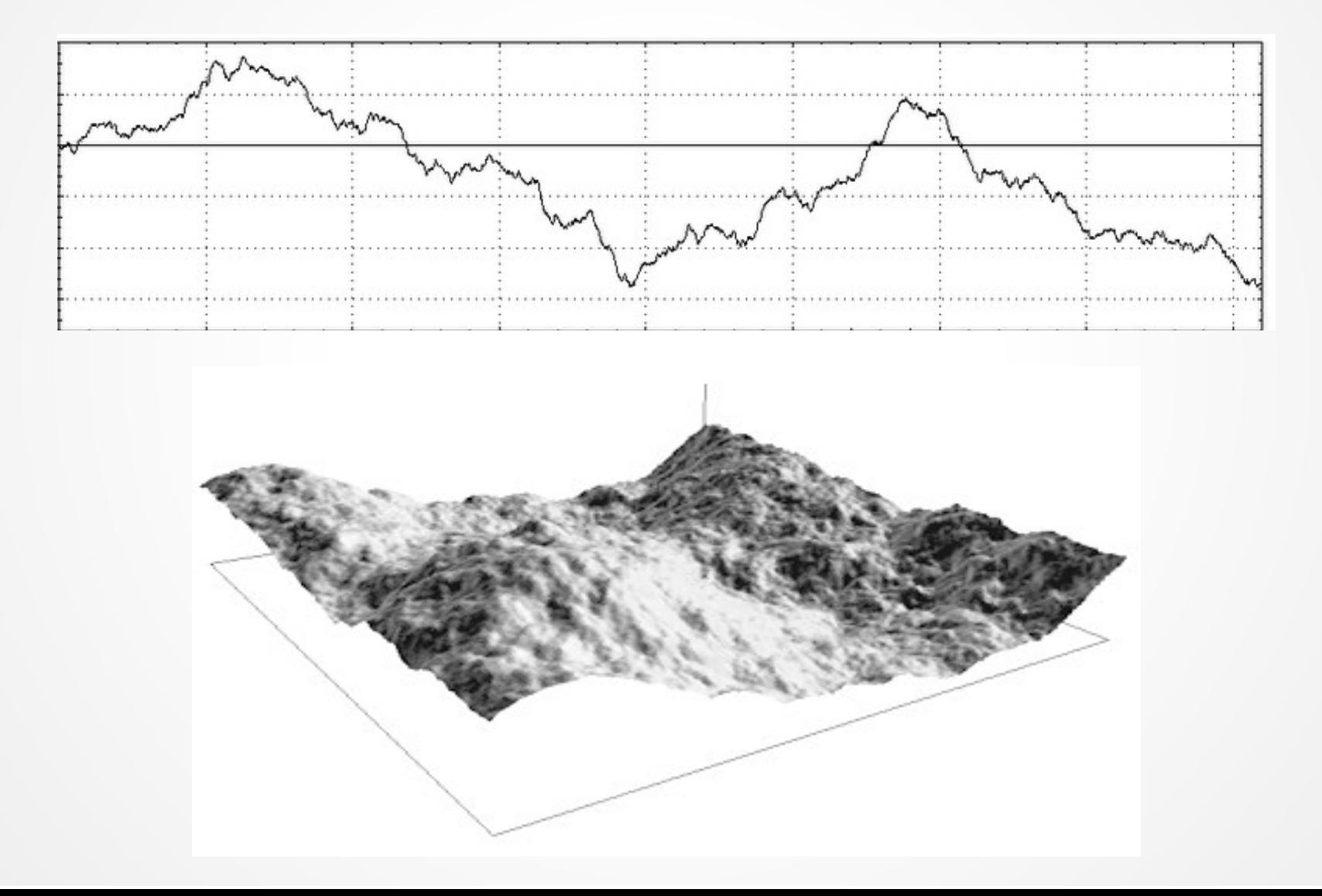

## Spektrálna syntéza

- Využíva sa napr. na generovanie výšok terénu
- Používa sa simulácia tzv. ružového šumu 1/*f <sup>β</sup>* , (*f* je frekvencia a *β* konštanta), pomocou sčítavania *i*-tych oktáv šumových funkcií s klesajúcou amplitúdou *A*=*p i* (*p* ≈1/2)
- Je vhodná aj na generovanie oceánskych vĺn

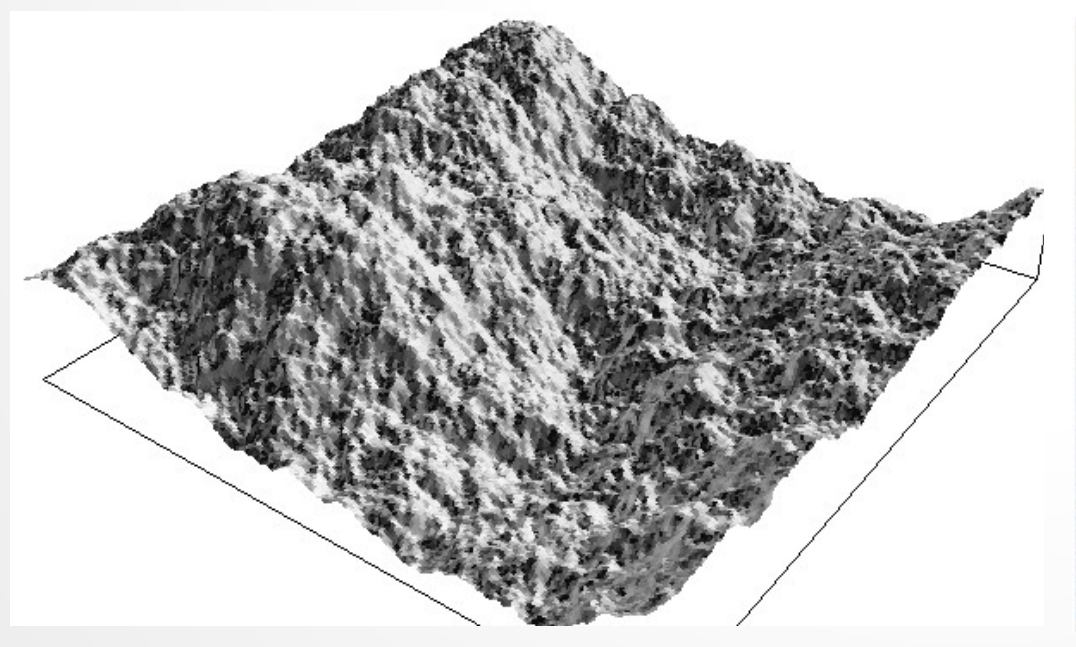

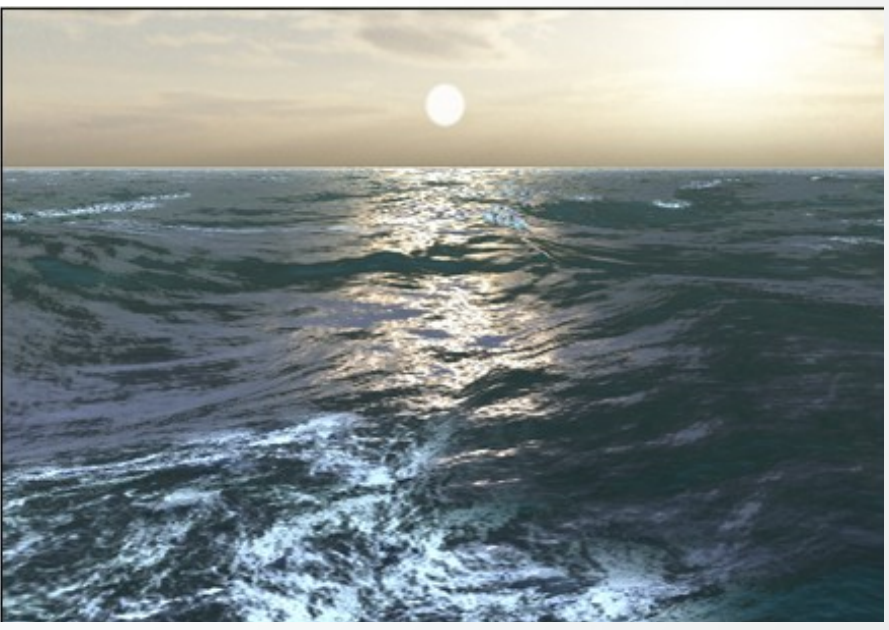

# Difúzne ohraničená agregácia

- Označuje proces, v ktorom sa čiastočky pohybujúce sa náhodným Brownovým pohybom zhlukujú (agregujú) a vytvárajú zhluky rôznych tvarov, nazývaných Brownové stromy
- Môže sa použiť aj simulácia molekulárnej dynamiky, pričom častice podliehajú voľnému pohybu ak sú dostatočne ďaleko od zhluku, inak sú k nemu priťahované

## Difúzne ohraničená agregácia

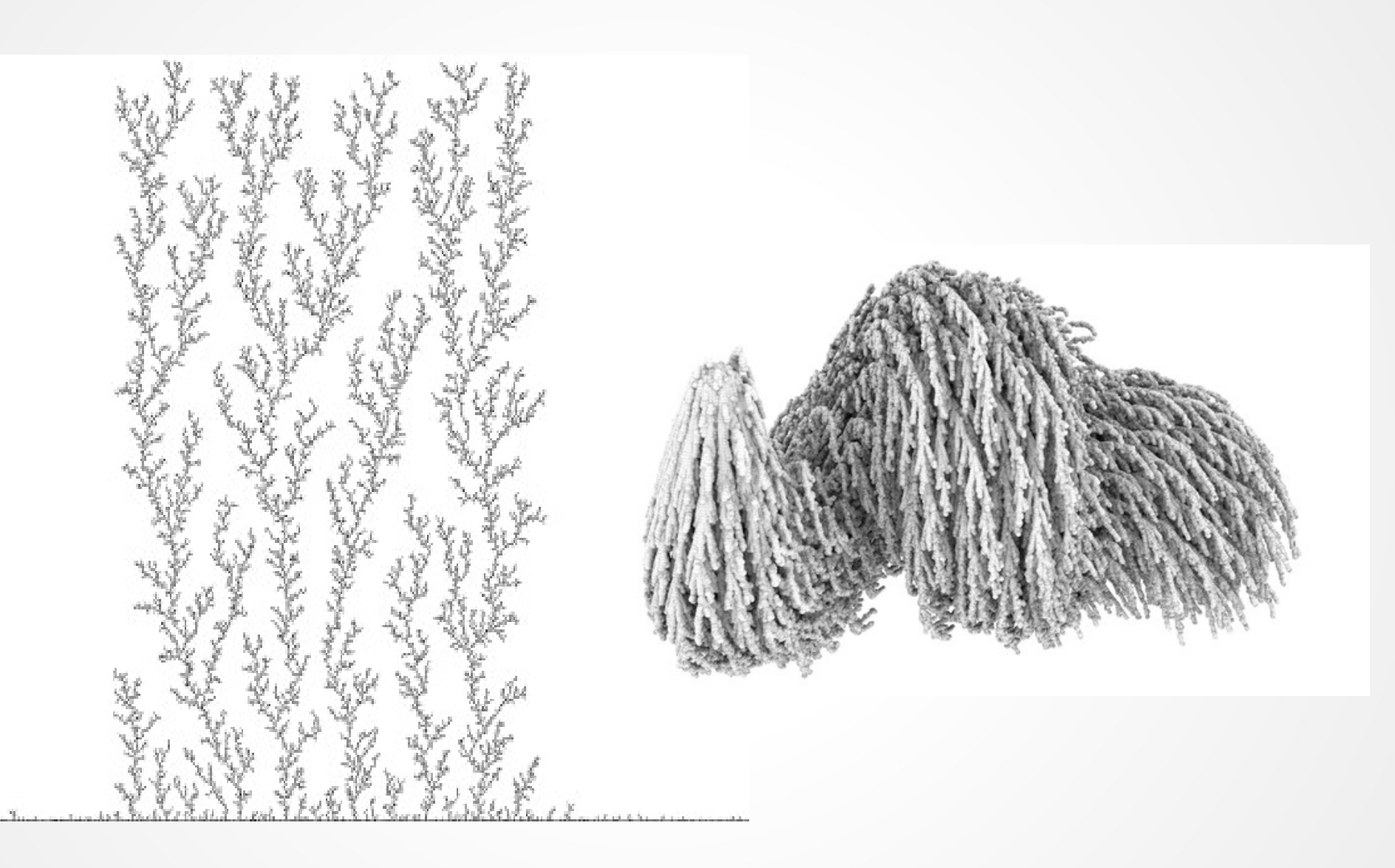

- Veľmi populárna metóda na tvorbu fraktálneho terénu
- Môže sa kombinovať s ďalšími postupmi, najmä pri generovaní počiatočného tvaru
- Je rýchla a jednoduchá na implementáciu
- Pre generovanie terénu v 3D sa používa algoritmus diamant-štvorec
- Používa sa aj pri vytváraní oblakov
- Existuje verzia aj pre trojuholníkovú sieť

Pre 1D je to stochastický 1D fraktál Postup:

- Rozdeľ úsečku v polovici a posuň stredný bod
- Postup opakuj

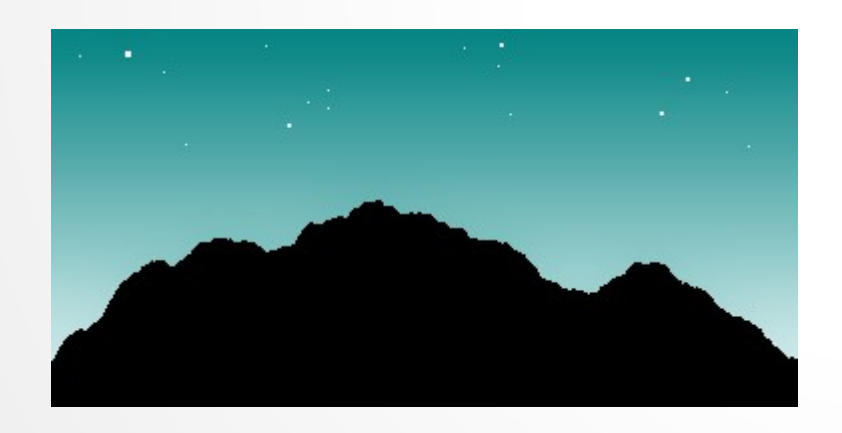

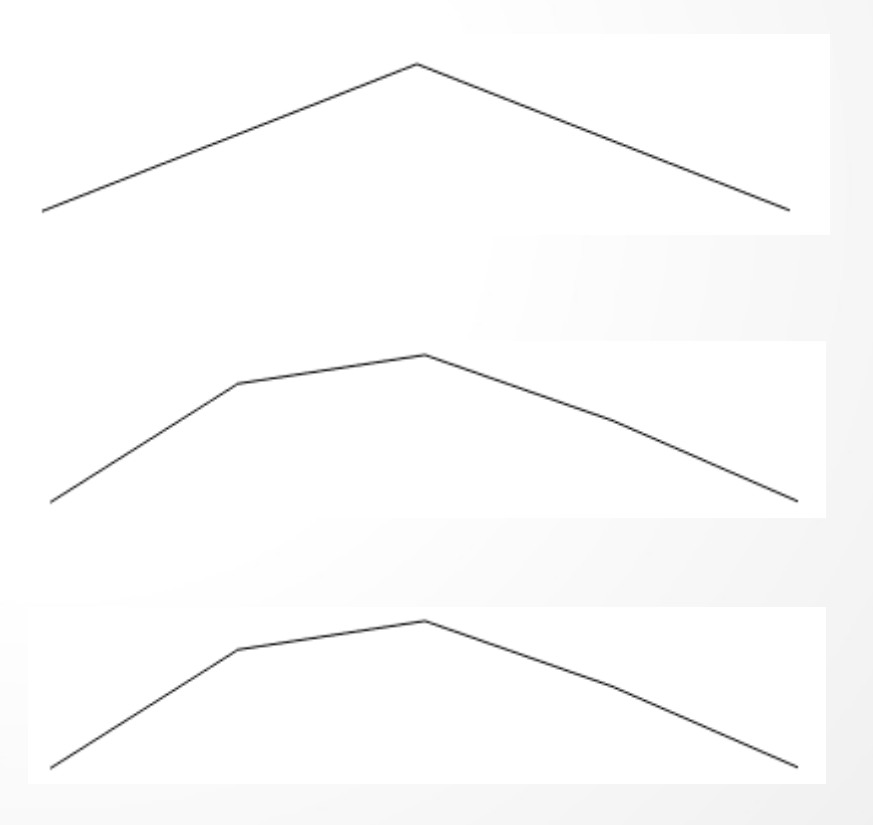

Pre 2D vzniká stochastický 2D fraktál Postup:

- Rozdeľ štvorec na 4 časti a posuň rohový bod v strede (diamantový krok), potom posuň body v stredoch okrajov (štvorcový krok)
- Postup opakuj

Tento postup sa môže modifikovať aj pre trojuholníkovú sieť

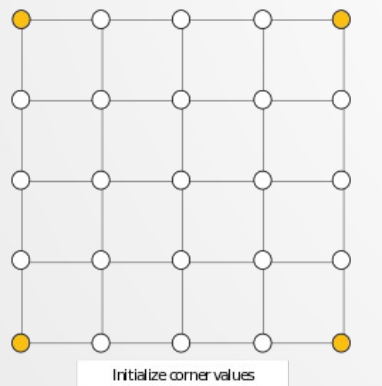

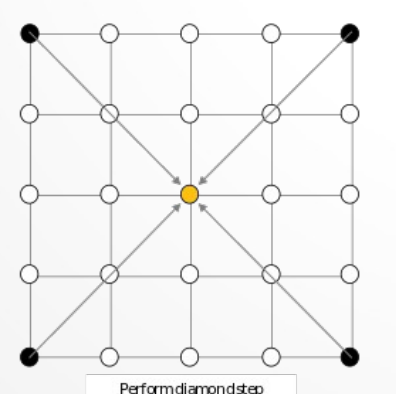

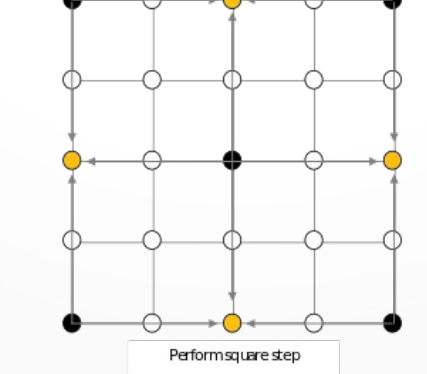

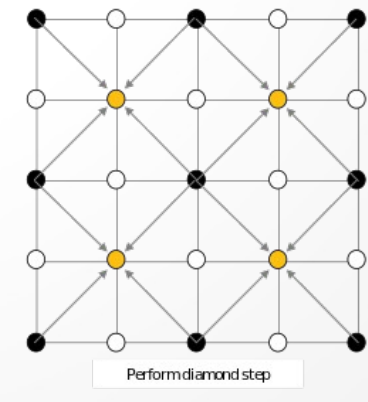

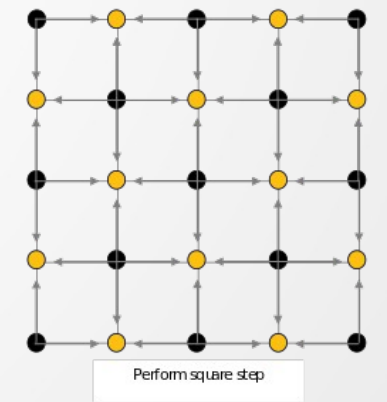

Vylepšenia algoritmu:

- V každej iterácií sa znižuje maximálna veľkosť náhodného posunu
- Nezačína sa na rovinnom útvare (obdĺžnik), ale na dopredu vytvorenom útvare, ktorý vznikne
	- napr. navzorkovaním funkcie:<br> $z=\sin(x)\cos(y)$
	- "modulovaním" náhodného posunu pomoou funkcie

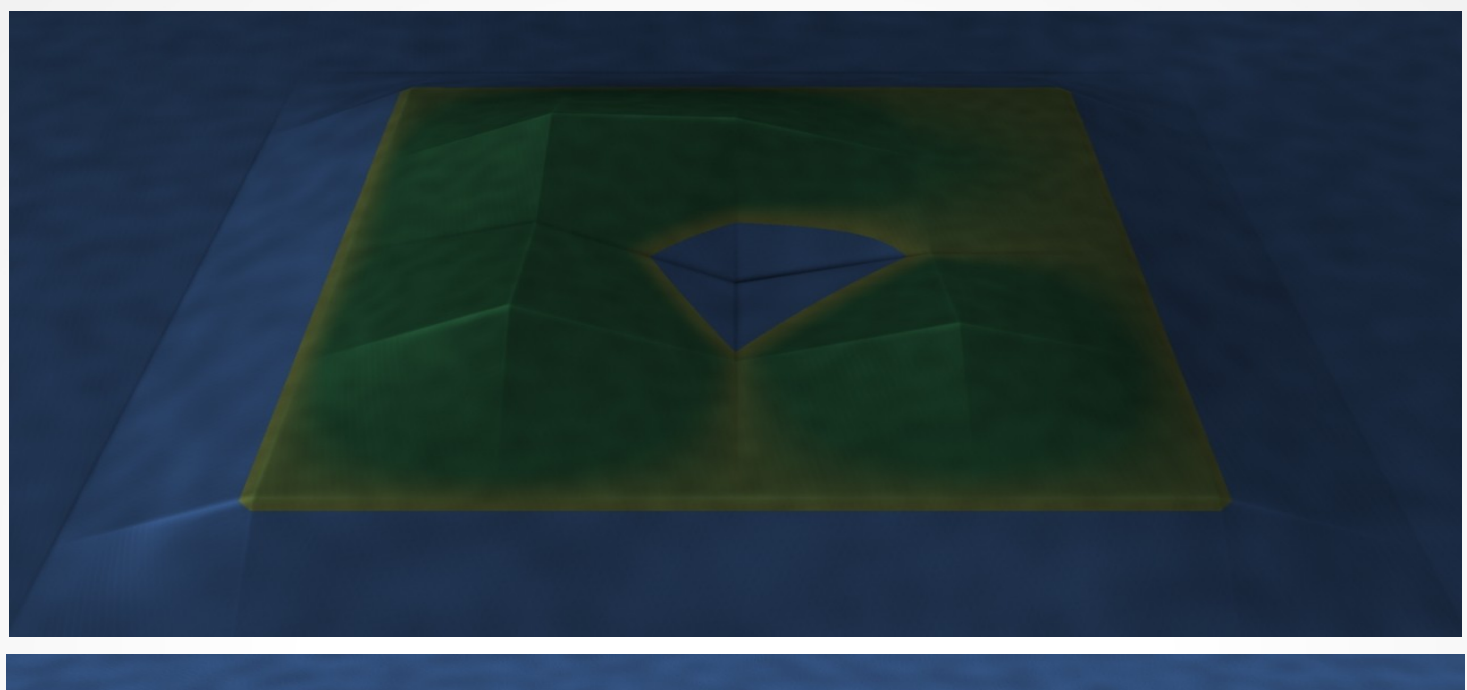

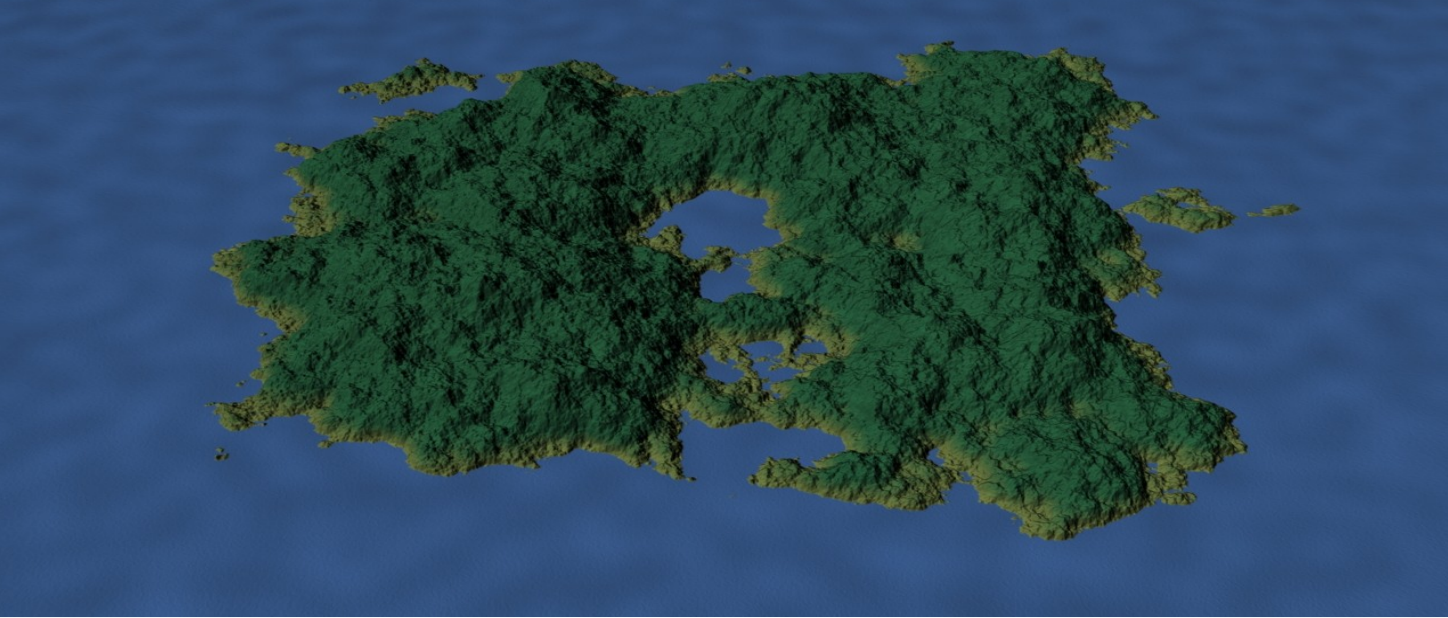

## Multifraktály

- Predstavuje zovšeobecnenie fraktálov
- Namiesto jednej hodnoty (dimenzie) sa používa spojité spektrum exponentov *q*
- Sú časté v prírode (pobrežia, magnetické pole Slnka, tep srdca, …)
- Multifraktálna dimenzia *D q* v bode *x* pre exponent *q*:

$$
D_q = \frac{1}{q - 1} \lim_{r \to \infty} \frac{\log \sum_{i=1}^{N} \mu_i^q}{\log 1/r}
$$

kde  $\mu_i^q = \mu(P_{i,r}^q(x))$  vyjadruje *q*-tu mocninu pravdepodobnosti, že časti fraktálu ležia v *i*-tom pokrývajúcom boxe so stredom v *x* a dĺžkou strany *r*

● Pre *q*=0 ide o obyčajnú fraktálnu dimenziu, pre *q*=1 ide o koeficient entropie, pre *q*=2 je to korelačná dimenzia